# Quantify deregulation of pathways in cancer

Yotam Drier

May 1, 2024

## Contents

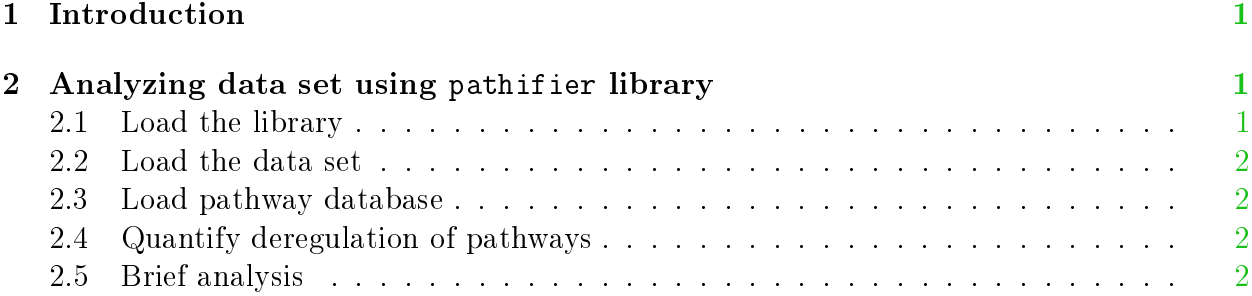

### <span id="page-0-0"></span>1 Introduction

The *pathifier* is an algorithm that infers pathway deregulation scores for each tumor sample on the basis of expression data. This score is determined, in a context-specific manner, for every particular dataset and type of cancer that is being investigated. The algorithm transforms gene-level information into pathway-level information, generating a compact and biologically relevant representation of each sample [\[1\]](#page-2-0). As the algorithm learns the pathway normal flow from normal samples, expression of relevant normal samples must be supplied, however, the structure of the pathway need not be given, just the identity of genes taking part in each pathway.

## <span id="page-0-1"></span>2 Analyzing data set using pathifier library

#### <span id="page-0-2"></span>2.1 Load the library

Load the pathifier library:

> library(pathifier)

#### <span id="page-1-0"></span>2.2 Load the data set

Load the data set 'Sheffer' (built in Pathifier package) [\[2\]](#page-2-1).

```
> data(Sheffer)
```
#### <span id="page-1-1"></span>2.3 Load pathway database

Load the two pathways (MISMATCH REPAIR and REGULATION OF AUTOPHAGY) by KEGG [\[3\]](#page-3-0) (supplied with the package)

```
> data(KEGG)
```
#### <span id="page-1-2"></span>2.4 Quantify deregulation of pathways

Calculate the deregulation score by running pathier

```
> PDS<-quantify_pathways_deregulation(sheffer$data, sheffer$allgenes,
```

```
kegg$gs, kegg$pathwaynames, sheffer$normals, attempts = 100,
```

```
+ min_exp=sheffer$minexp, min_std=sheffer$minstd)
```

```
robust_score_bydist. min_exp= 4 , min_std= 0.2254005
pathway 1 > sig: 0.07519918
pathway 2 > sig: 0.09779575
2 pathways processed with start= by ranks
```
The deregulation scores are now in PDS\$scores, ready for further analysis.

#### <span id="page-1-3"></span>2.5 Brief analysis

Show scores for normals samples are genereally lower

```
> x<-NULL
> x$normals<-PDS$scores$MISMATCH_REPAIR[sheffer$normals]
> x$tumors<-PDS$scores$MISMATCH_REPAIR[!sheffer$normals]
> boxplot(x)
> boxplot(x,ylab="score")
```
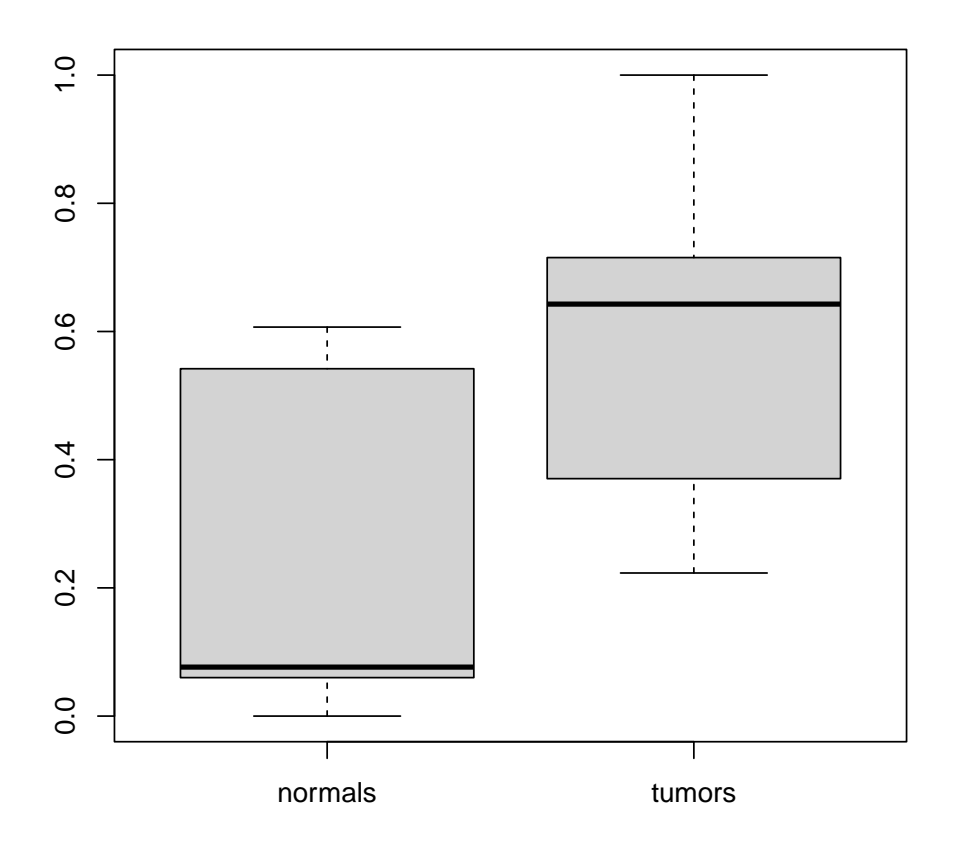

List samples whose regulation of autophagy is highly deregulated

> as.character(sheffer\$samples[PDS\$scores\$REGULATION\_OF\_AUTOPHAGY>0.8])

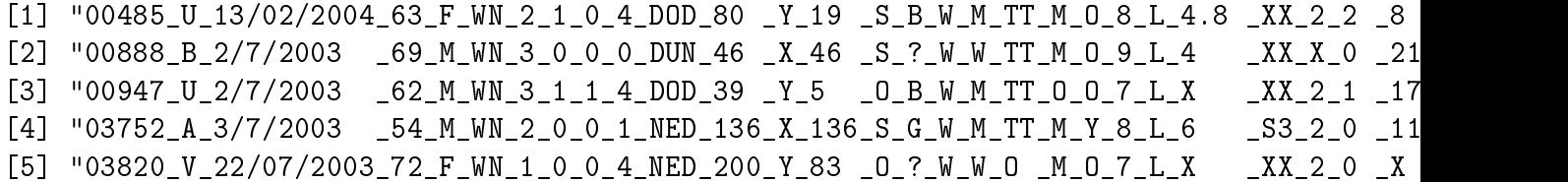

# References

- <span id="page-2-0"></span>[1] Drier Y, Sheffer M and Domany E, Pathway-based personalized analysis of cancer, PNAS, 2013, vol. 110(16) pp:6388-6393.
- <span id="page-2-1"></span>[2] Sheffer M, Bacolod MD, Zuk O, Giardina SF, Pincas H, et al. Association of survival and disease progression with chromosomal instability: A genomic exploration of colorectal cancer., *PNAS*, 2009, Vol  $106(17)$  pp:7131-7136.

<span id="page-3-0"></span>[3] Kanehisa M, Goto S, Sato Y, Furumichi M and Tanabe M. KEGG for integration and interpretation of large-scale molecular datasets, Nucleic Acids Res, 2012, Vol 40(Database issue):D109-D114.